# COMPARISON CLASSES AND GENERIC POINTERS

Problem Solving with Computers-II

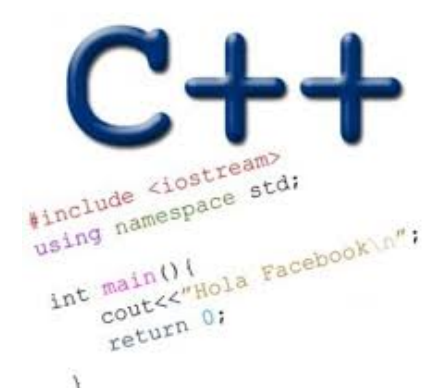

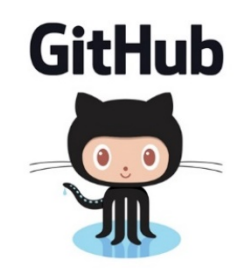

#### From last class….

}

```
int main(){
     int arr[] = \{10, 2, 80\};
     priority queue<int> pq;
     for(int i=0; i < 3; i++)
           pq.push(arr[i]);
```

```
while(!pq.empty()){
     cout<<pq.top()<<endl;
      pq.pop();
}
return 0;
```
#### **What is the output of this code?**

```
A.10 2 80 
B.2 10 80 
C.80 10 2 
D.80 2 10 
E.None of the above
```
### Comparison class

- A class used to perform comparisons.
- Implements a function operator that compares two keys

```
class cmp{
        bool operator()(int& a, int& b) const {
               return a > b;
 }
 };
```

```
//Use cmp to compare any two keys
cmp foo;
cout<<foo(x, y);
```
#### Configure PQ with a comparison class

```
int main(){
      int arr[]=\{10, 2, 80\};
      priority queue<int, vector<int>, cmp> pq;
      for(int i=0; i < 3; i++)
           pq.push(arr[i]);
     while(!pq.empty()){
           cout<<pq.top()<<endl;
            pq.pop();
      }
      return 0;
}
                                             A.10 2 80 
                                             B.2 10 80 
                                             C.80 10 2 
                                             D.80 2 10 
                                             E. None of the above
                                     What is the output of this code? 
 class cmp{
        bool operator()(int& a, int& b) const {
             return a > b;
 }
 };
```
### std::priority queue template arguments

The template for priority queue takes 3 arguments: template <

```
 class T, 
 class Container= vector<T>, 
 class Compare = less <T> 
 > class priority_queue;
```
- The first is the type of the elements contained in the queue.
- If it is the only template argument used, the remaining 2 get their default values:
	- a **vector<T>**is used as the internal store for the queue,
	- **less is a comparison** class that provides priority comparisons

### CHANGING GEARS: C++STL

• The C++ Standard Template Library is a very handy set of three built-in components:

- Containers: Data structures
- Iterators: Standard way to search containers
- Algorithms: These are what we ultimately use to solve problems

### C++ Iterators

**}** 

•

- Iterators are generalized pointers.
- Let's consider how we generally use pointers to parse an array

**10 20 25 30 46 50 55 60**

```
void printElements(int arr[], int size) { 
    int* p= arr; 
   for(int i=0; i<size; i++) { 
         std::cout << *p << std::endl; 
         ++p; 
 }
```
- We would like our print "algorithm" to also work with other data structures
- E,g Linked list or BST

Can a similar pattern work with a LinkedList? Why or Why not?

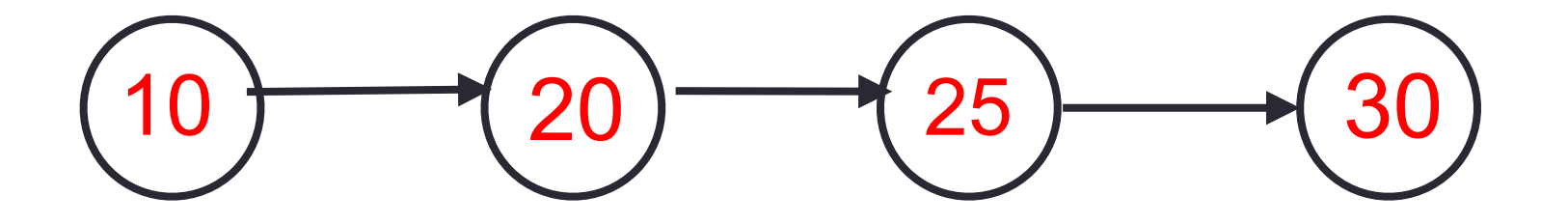

**void printElements(LinkedList& ll, int size) { \_\_\_\_\_\_\_\_\_\_\_\_\_\_\_\_\_\_\_\_\_\_\_\_\_\_\_\_\_//How should we define p? for(int i=0; i<size; i++) { std::cout << \*p << std::endl; ++p; } }**

## C++ Iterators

• To solve this problem the LinkedList class has to supply to the client (printElements) with a generic pointer (an iterator object) which can be used by the client to access data in the container sequentially, without exposing the underlying details of the class

**itr**

**}**

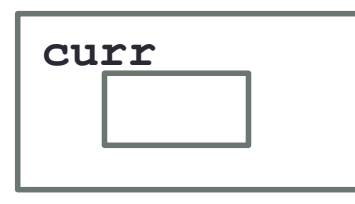

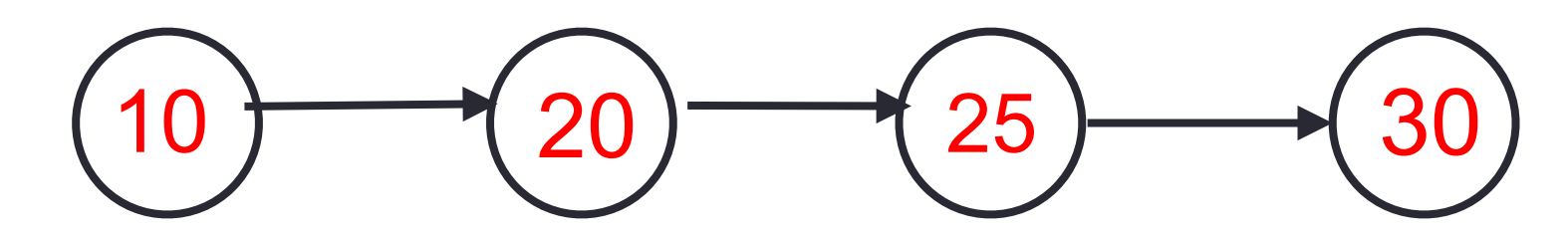

```
void printElements(LinkedList& ll) {
   LinkedList::iterator itr = ll.begin(); 
   LinkedList::iterator en = ll.end();
   while(itr!=en){
         std::cout << *itr <<" ";
         ++itr;
 } 
  cout<<endl;
```
### C++ Iterators: Initializing the iterator

```
void printElements(LinkedList& ll) {
   LinkedList::iterator itr = ll.begin(); 
   LinkedList::iterator en = ll.end();
   while(itr!=en){
         std::cout << *itr <<" ";
         ++itr;
 } 
  cout<<endl;
```
**}**

What is the return value of **begin()** ?

- A. The address of the first node in the linked list container class
- B. An iterator type object that contains the address of the first node
- C. None of the above

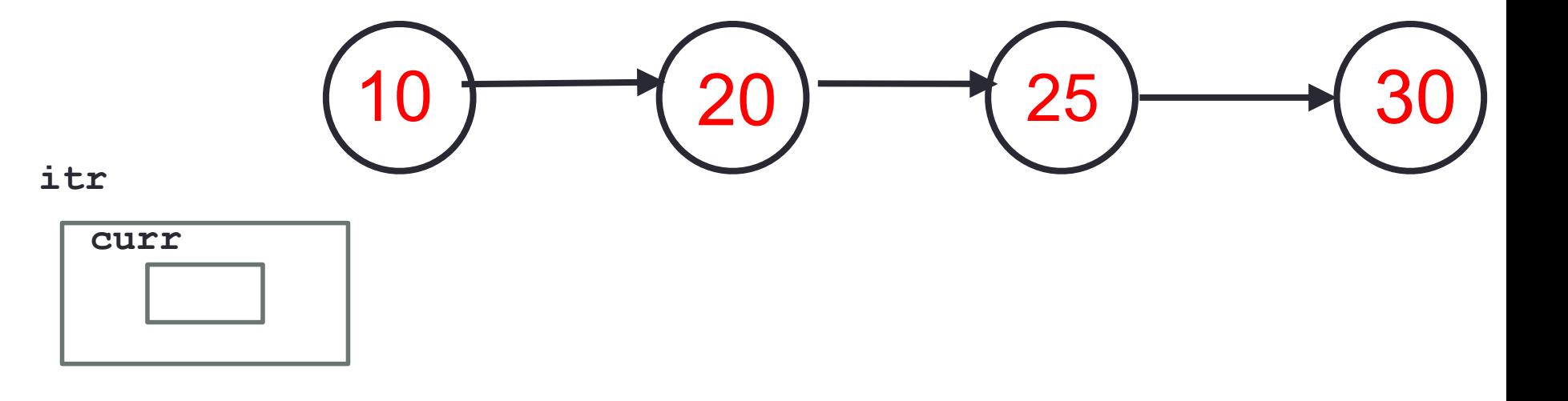

### C++ Iterators: Overloading operators

```
List the operators that must be 
                                                         overloaded for iterator objects? 
                                                         A. * 
                                                         B. ++ 
                                                         C. !=
                                                         D. All of the above
                                                         E. None of the above
void printElements(LinkedList& ll) {
   LinkedList::iterator itr = ll.begin(); 
   LinkedList::iterator en = ll.end();
   while(itr!=en){
           std::cout << *itr <<" ";
           ++itr;
 } 
   cout<<endl;
}
```
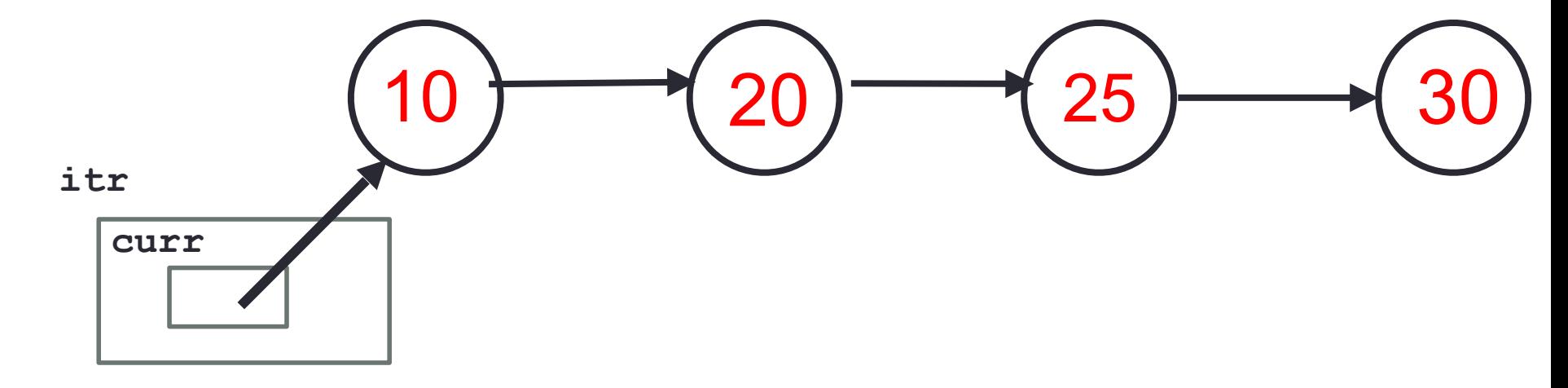

### C++ Iterators

**}**

```
void printElements(LinkedList& ll) {
   LinkedList::iterator itr = ll.begin(); 
   LinkedList::iterator en = ll.end();
   while(itr!=en){
         std::cout << *itr <<" ";
         ++itr;
 } 
   cout<<endl;
```
How should the diagram change as a result of the statement ++itr; ?

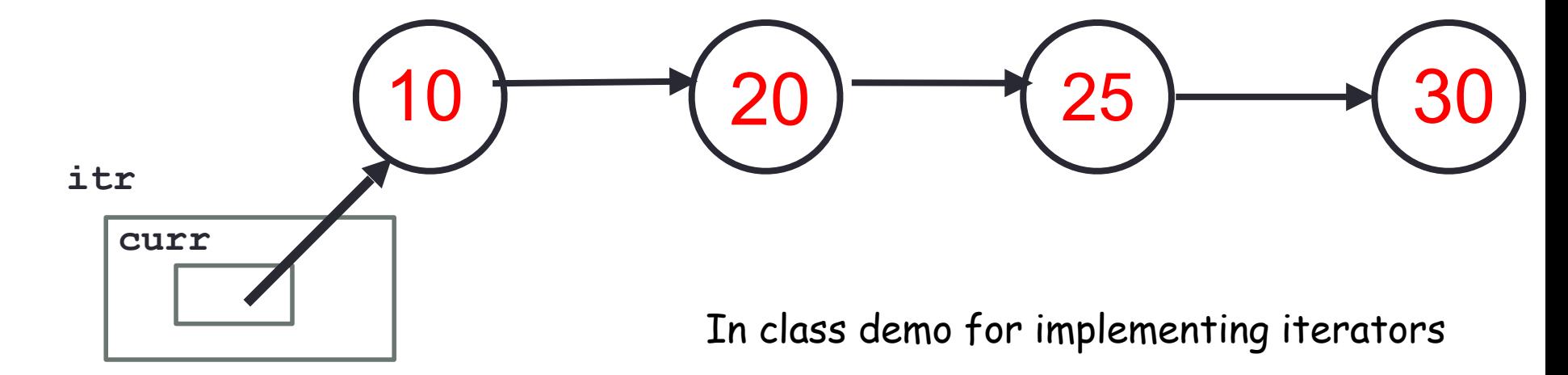

### C++ shorthand: auto

**}**

```
void printElements(LinkedList& ll) {
   auto itr = ll.begin(); 
   auto en = ll.end();
   while(itr!=en){
         std::cout << *itr <<" ";
         ++itr;
 } 
   cout<<endl;
```
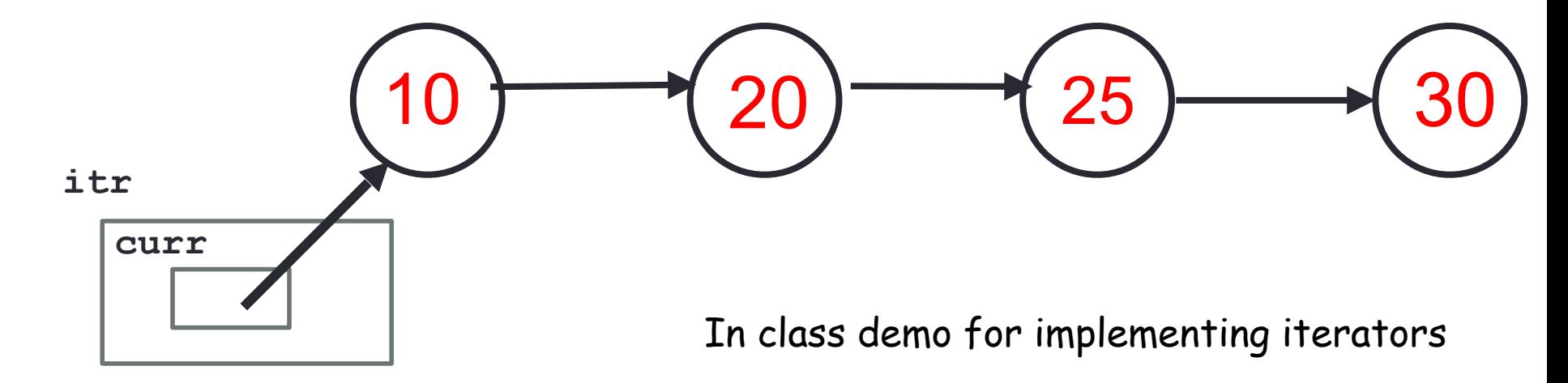

Finally: unveiling the range based for-loop

```
void printElements(LinkedList& ll) {
   for(auto item:ll){
         std::cout << item <<" ";
   } 
  cout<<endl;
}
```
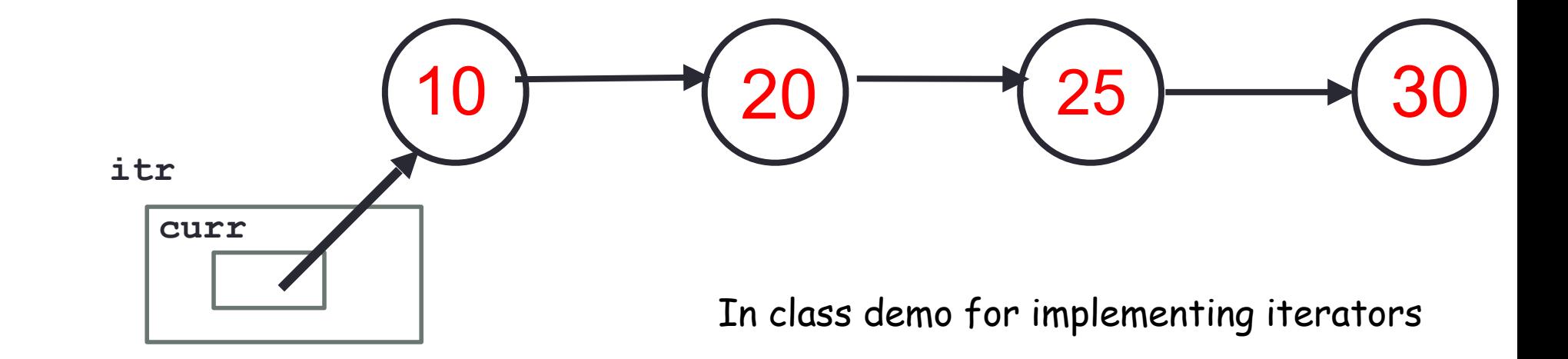

#### Practice functors and PQs:

}

```
int main(){
     int arr[]=\{10, 2, 80\};
     priority_queue<int*> pq;
     for(int i=0; i < 3; i++)
           pq.push(arr+i);
     while(!pq.empty()){
           cout<<*pq.top()<<endl;
          pq.pop();
     }
     return 0;
```
#### **A.10 2 80 B.2 10 80 C.80 10 2 D.80 2 10 E.None of the above What is the output of this code?**

#### Sort array elements using a pq storing pointers

```
int main(){
     int arr[]=\{10, 2, 80\};
     priority_queue<int*> pq;
     for(int i=0; i < 3; i++)
          pq.push(arr+i);
```
}

```
while(!pq.empty()){
     cout<<*pq.top()<<endl;
     pq.pop();
}
return 0;
```
How can we change the way pq prioritizes pointers?

### Write a comparison class to print the integers in the array in sorted order

```
int main(){
     int arr[ ] = {10, 2, 80};priority_queue<int*, vector<int*>, cmpPtr> pq;
     for(int i=0; i < 3; i++)
          pq.push(arr+i);
     while(!pq.empty()){
          cout<<*pq.top()<<endl;
          pq.pop();
     }
     return 0;
}
```